Wie kommen Helden in die Welt?

> Intuos4. Hier fängt alles an.

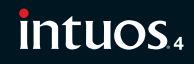

## Und wie kommt Menschlichkeit in die Welt?

"Indem man auf jedes noch so kleine Detail achtet -Pixel für Pixel. Und dafür braucht man ein Tool, das genau das kann." Robin Preston, Digital Artist.

Entdecken Sie, wie kreative Ideen in die Welt kommen – egal ob als Foto, Illustration, 3D-Design, Animation oder als Fine Arts. Das neue Intuos4 Stifttablett. Entwickelt für Kreativ-Profis. Von Wacom.

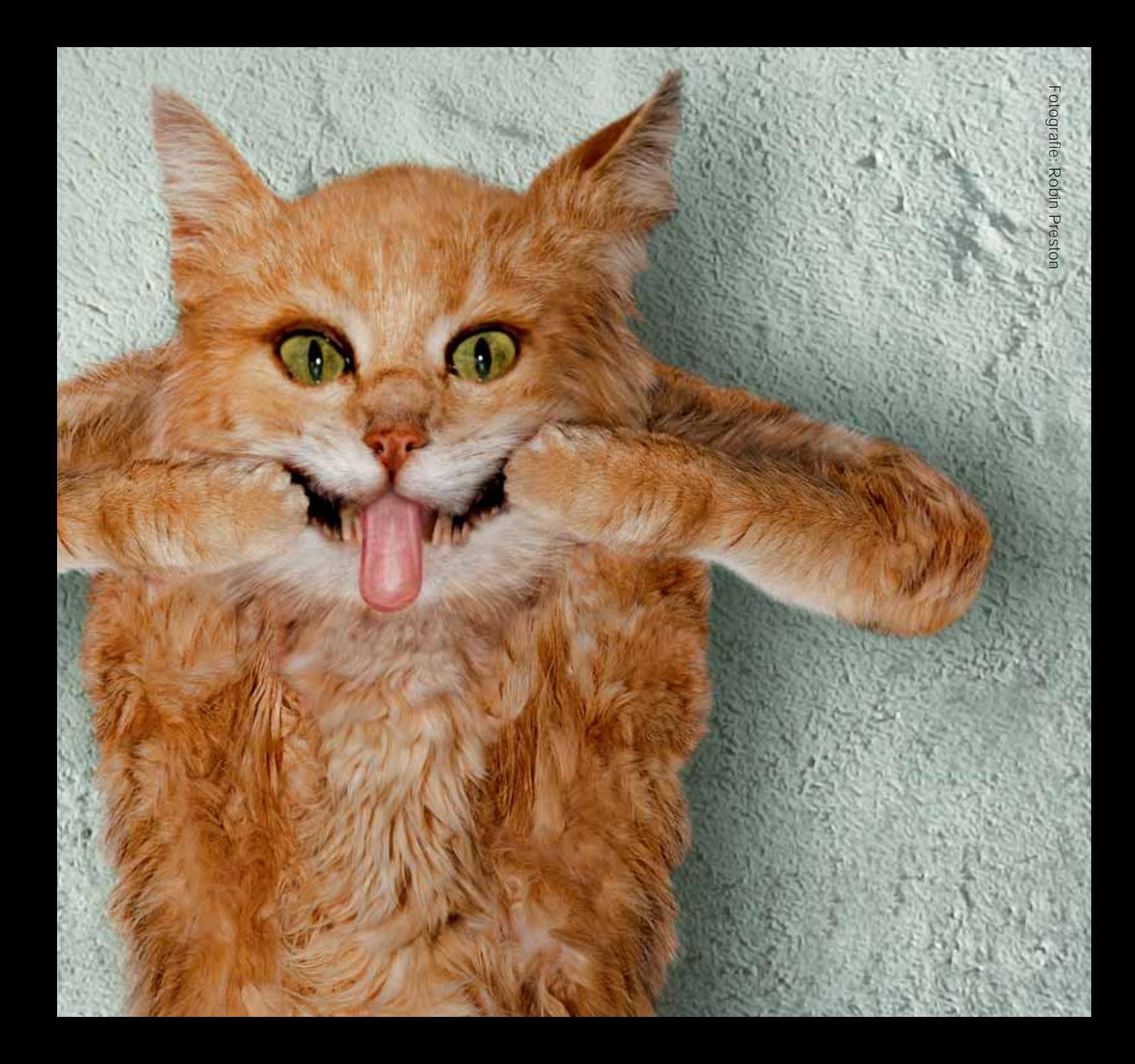

## Und wie kommt das Böse in die Welt?

"Mit Vorstellungskraft, viel Zeit und einem Werkzeug, das meiner Zeichenhand stundenlanges Arbeiten gestattet." Akira Endo und Robert Hranitzky, 3D-Designer

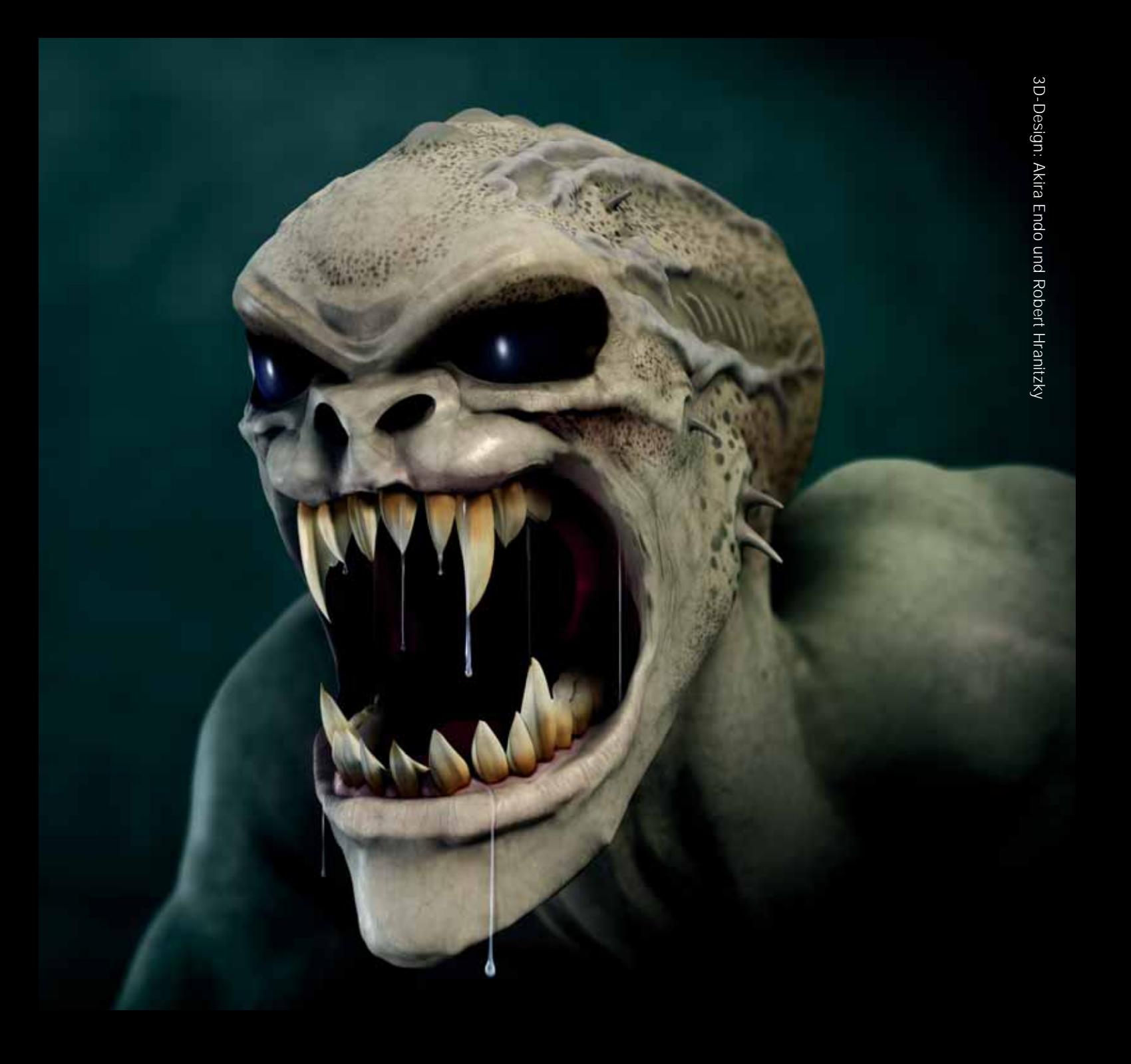

## Und wie kommen Charakterschweine in die Welt?

"Sie entstehen in meinem Kopf. Und aus meinem Anspruch, nie zufrieden zu sein. Deshalb muss mein Equipment mir alles ermöglichen." Rafał Wojtunik, 3D-Designer

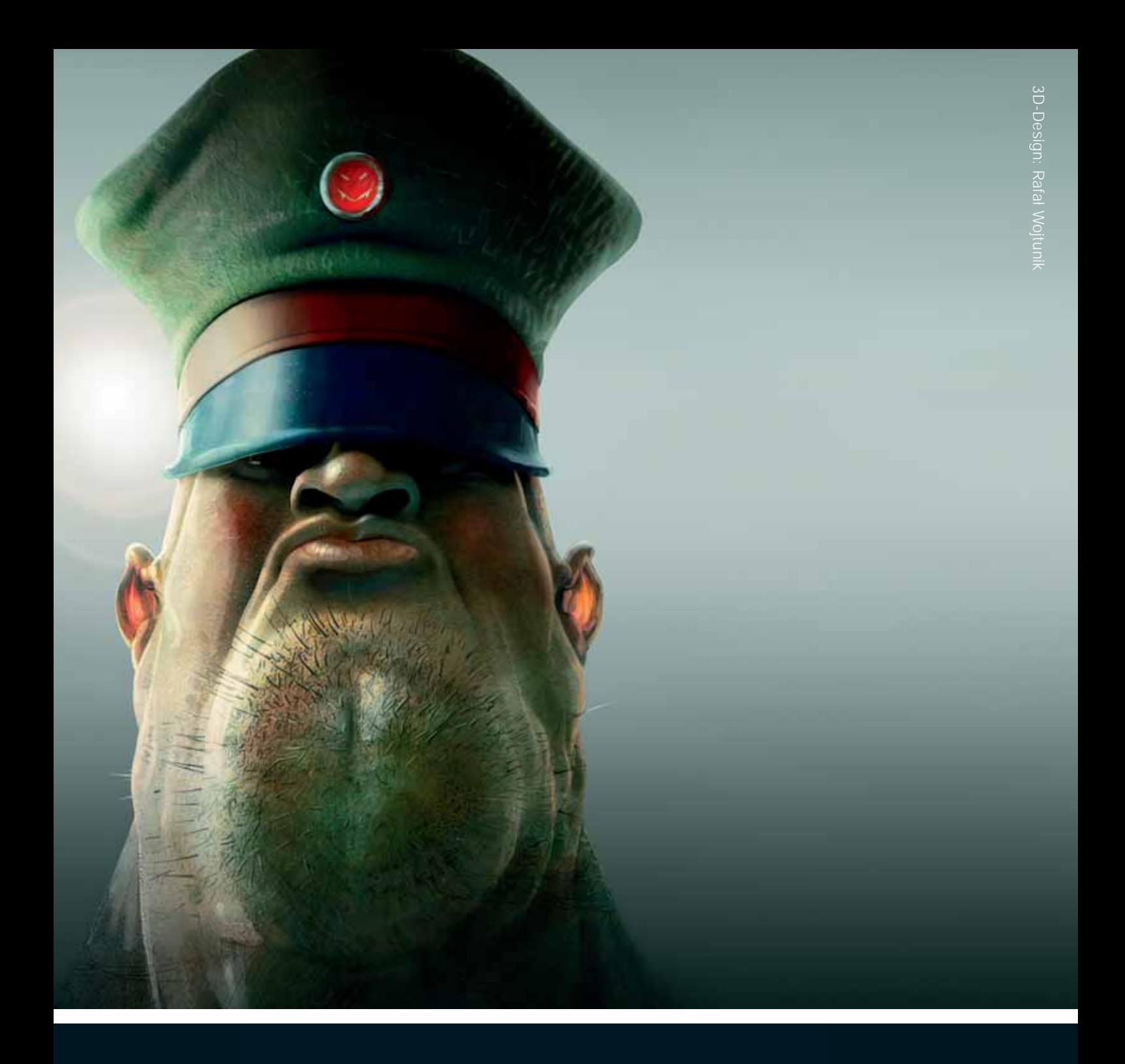

## Intuos4. Hier fängt alles an.

# Intuos4 definiert das Stifttablett neu. Und das schon auf den ersten Blick.

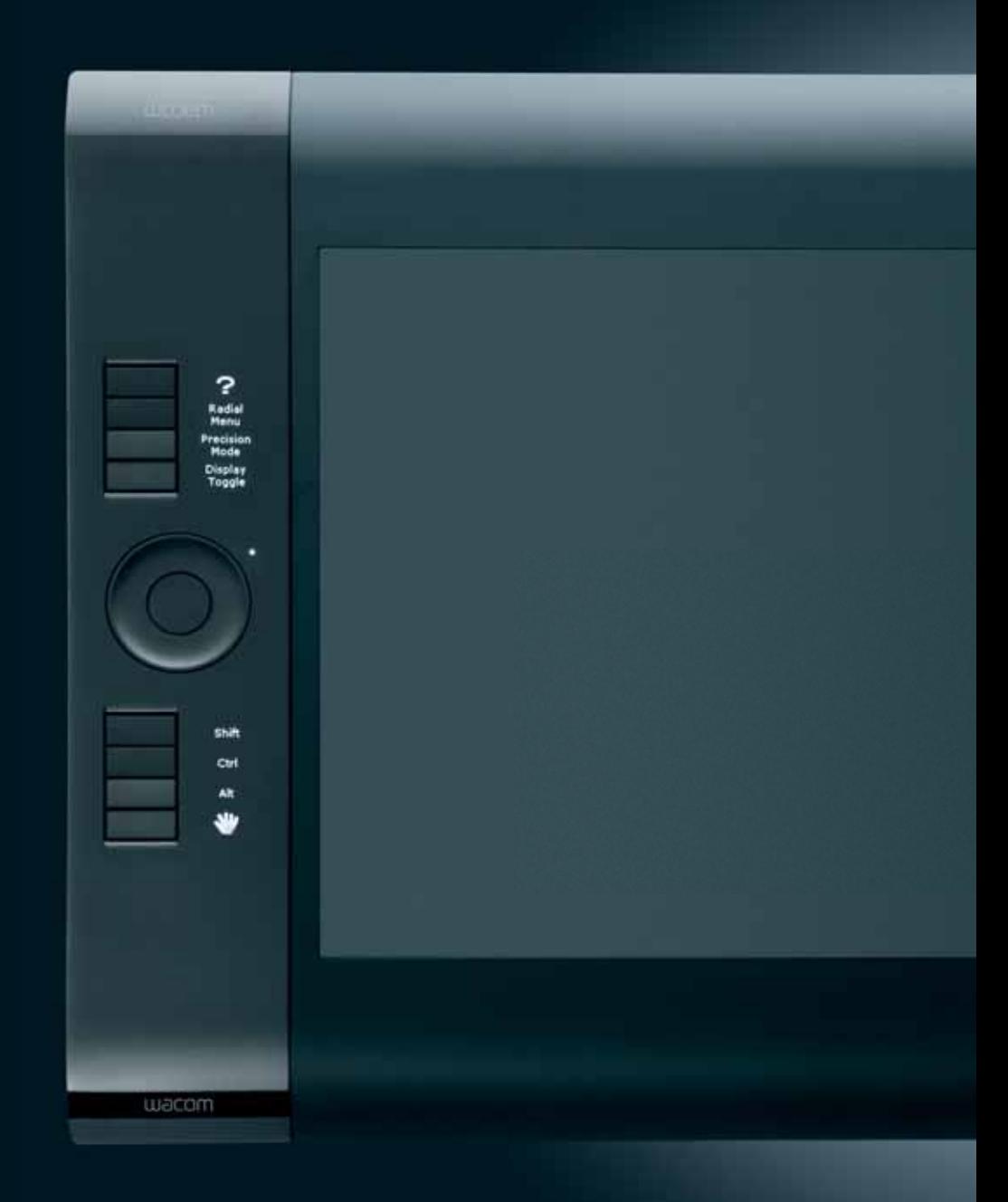

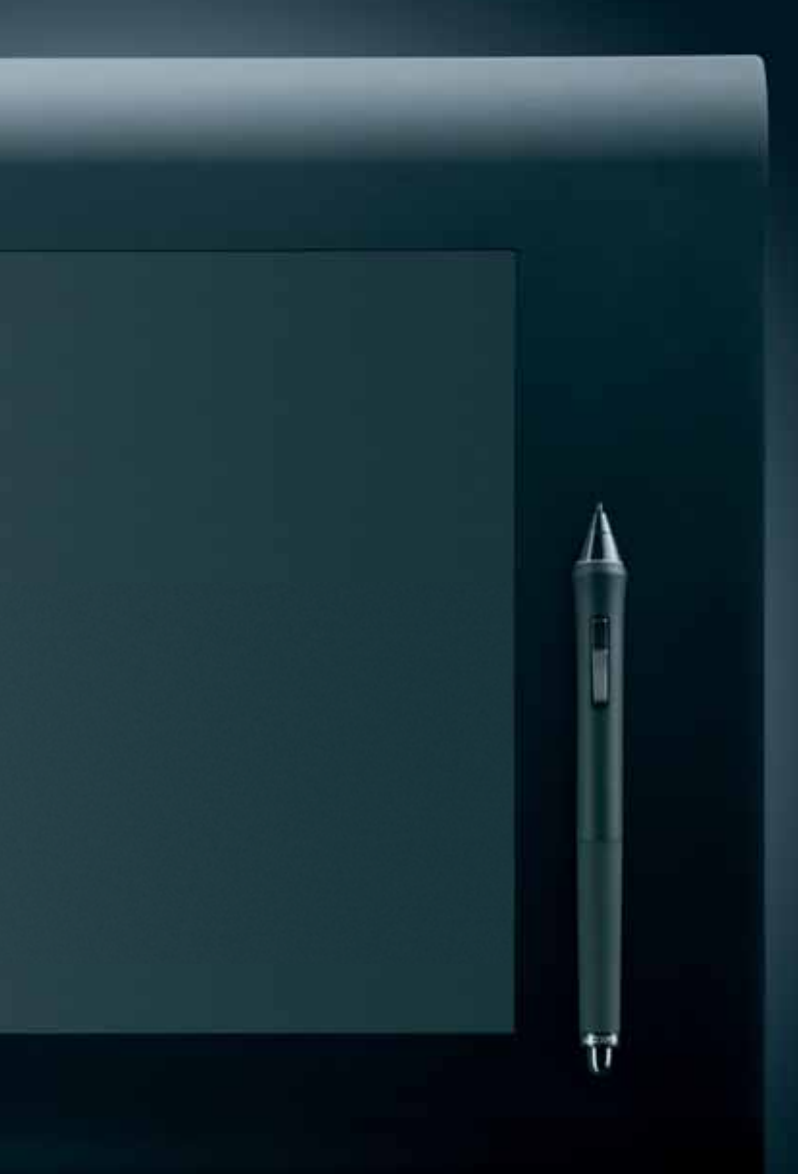

Die Wacom Stifttablett Spezialisten ließen sich bei der Entwicklung von Intuos4 ganz bewusst von Wünschen und Hinweisen aus der weltweiten Wacom Professional Community inspirieren. Das Ergebnis sehen Sie hier: Ein Stifttablett mit dem Potential, den Schaffensprozess tausender kreativer Talente spürbar zu verändern – auf der ganzen Welt.

#### So natürlich, wie es nur geht.

Form und Oberfläche wurden komplett neu entwickelt. um kraftsparende, gleichmäßige Stiftbewegungen zu ermöglichen – auch über längere Zeiträume.

#### Der Ring der unbegrenzten Möglichkeiten.

Der individuell belegbare Touch Ring ist ein kleines Multifunktionswunder: Dank Umschalttaste können Sie scrollen, zoomen, den Pinsel ansteuern, die Arbeitsfläche drehen oder Ebenen auswählen – ganz wie Sie wünschen.

#### Die Erfolgs-Tasten.

Benutzerdefinierbare ExpressKeys™ ermöglichen individuelle, anwendungsspezifische Kurzbefehle - und zeigen bei den Tablettgrößen M, L und XL auf kleinen OLED-Displays die jeweils ausgewählte Funktion.

# Alles kann entstehen – in der Welt von Intuos4.

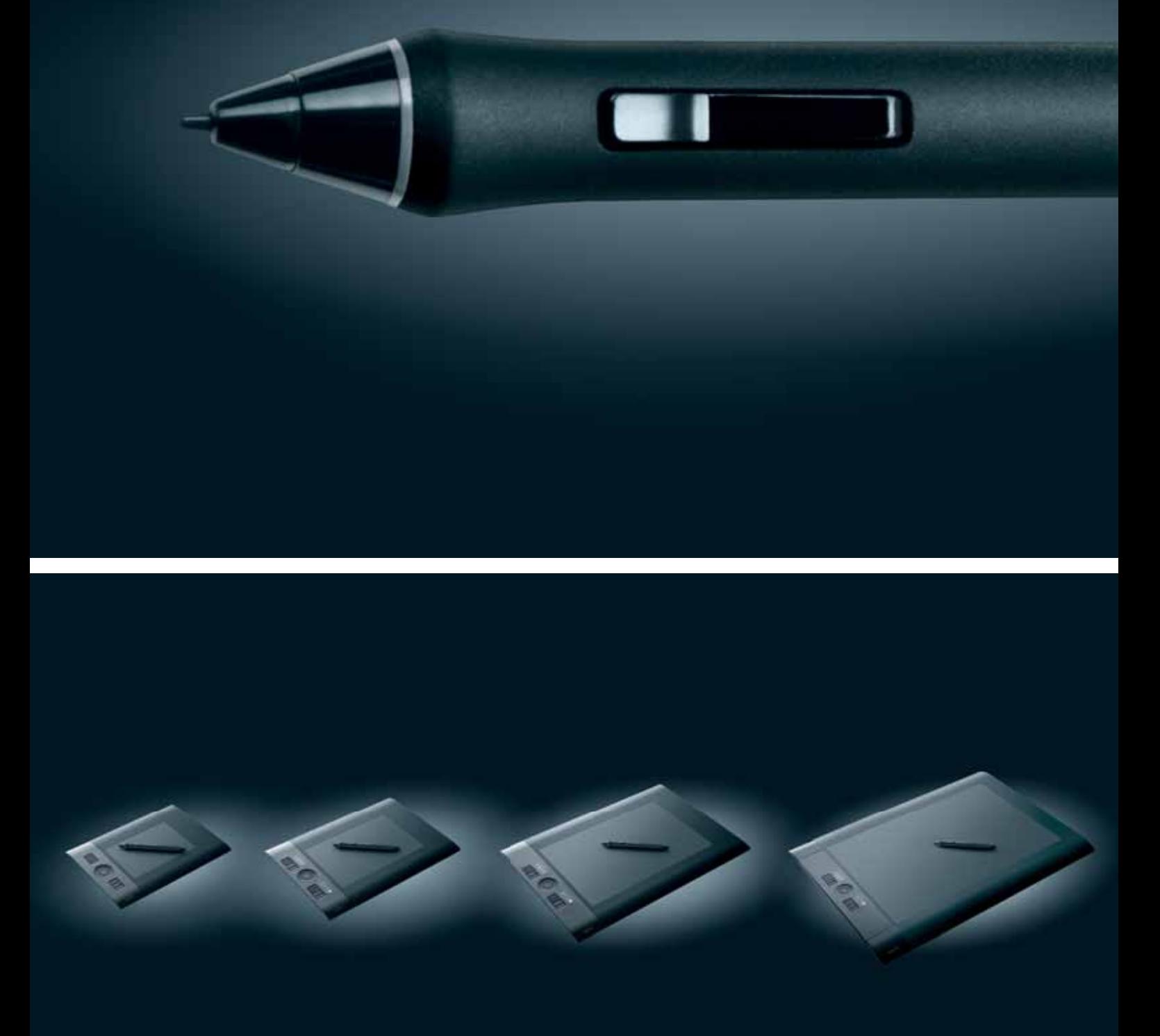

Und es kommt doch auf die Größe an: Wählen Sie zwischen S, M, L und XL.

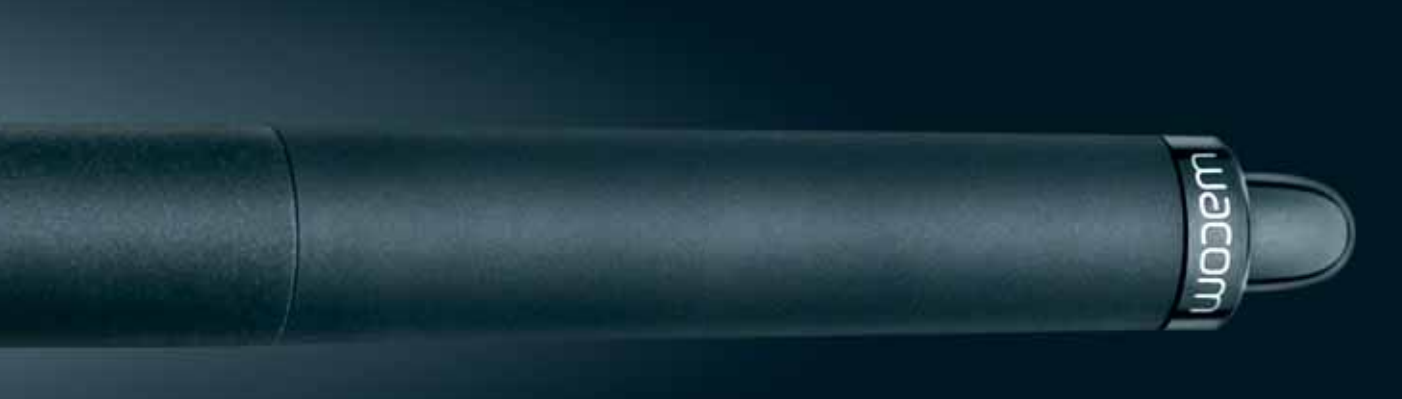

#### Nehmen Sie Ihren Stift.

Platzieren Sie Ihr Intuos4 für Links- oder Rechtshänder – so wie Sie es brauchen. Öffnen Sie den Stifthalter und wählen Sie eine Stiftspitze aus. Versehen Sie ihren Stift mit dem Farbidentifikationsring. Machen Sie Ihren ersten Strich und lassen Sie sich vom Wacom Tip Sensor begeistern. Seine 2.048 Druckstufen ermöglichen ein natürliches Arbeiten. Führen Sie Ihre Arbeit zu Ende. Stecken Sie Ihren Stift in den Stifthalter. Lehnen Sie sich zurück und genießen Sie das Gefühl, dass es noch nie so einfach war, neue Ideen lebendig werden zu lassen.

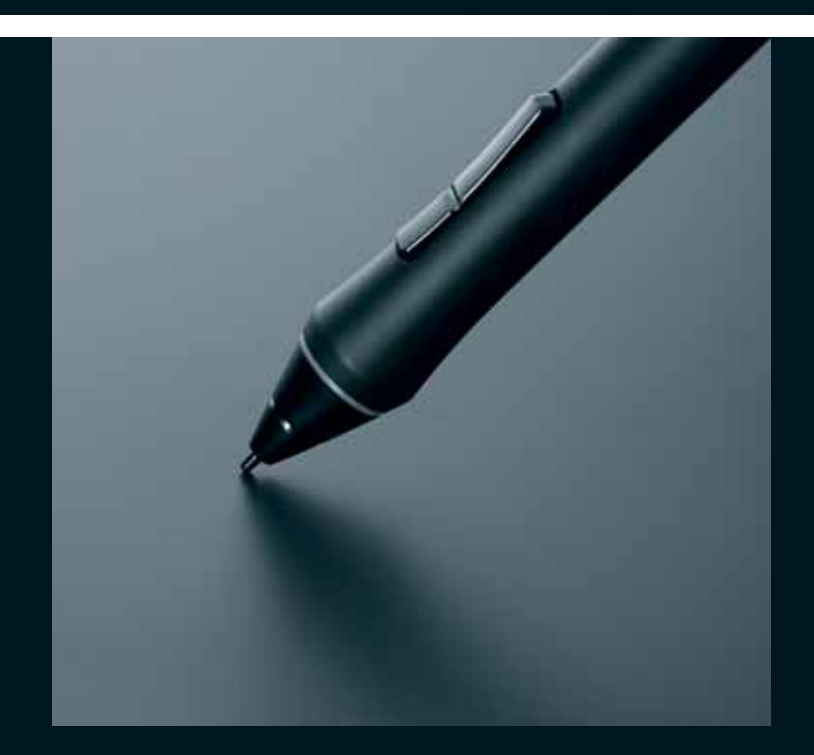

### Eine besonders umfangreiche Komfort-Ausstattung. Für alle, die besonders hart arbeiten.

Der Entwicklung des Intuos4 lag die Idee zu Grunde, Entlastung für all jene zu schaffen, die Tag für Tag exzellente professionelle Arbeitsergebnisse liefern wollen. Und die dafür viele, viele Stunden harter Arbeit investieren. Aus genau diesem Grund hat Wacom das Intuos4 so komfortabel wie möglich gestaltet. Es ist schmal und überzeugt mit optimierter Auflagefläche für ergonomisches, ermüdungsfreies Arbeiten. Sein Design sorgt dafür, dass sich die ExpressKeys™ immer in der richtigen Position befinden – egal, ob Sie Links- oder Rechtshänder sind. Auch Verspannungen in Händen und Armen gehören der Vergangenheit an: Der konturierte Grip Pen minimiert die Griffbelastung deutlich.

### Exzellente Leistungsmerkmale. Für exzellente kreative Leistungen.

Kreativ-Profis denken nicht lange darüber nach, was sie tun – sie tun es einfach. Darum weist Intuos4 Leistungsmerkmale auf, die intuitives Arbeiten besonders einfach machen. So zeigen die Displays der ExpressKeys™ laufend die aktuelle applikationsspezifische Belegung jeder Taste an. Scrollen, Zoomen und Pinseleinstellungen lassen sich mit einem Fingerdruck steuern – dank des umschaltbaren Touch Rings. Hochpräzises Arbeiten auf der Pixel-Ebene wird mit dem Präzisionsmodus und dem Grip Pen besonders leicht. Hinzu kommt mit dem Radialmenü eine Menüführung, die schnellen Zugriff auf alle Kurzbefehle ermöglicht – im Handumdrehen.

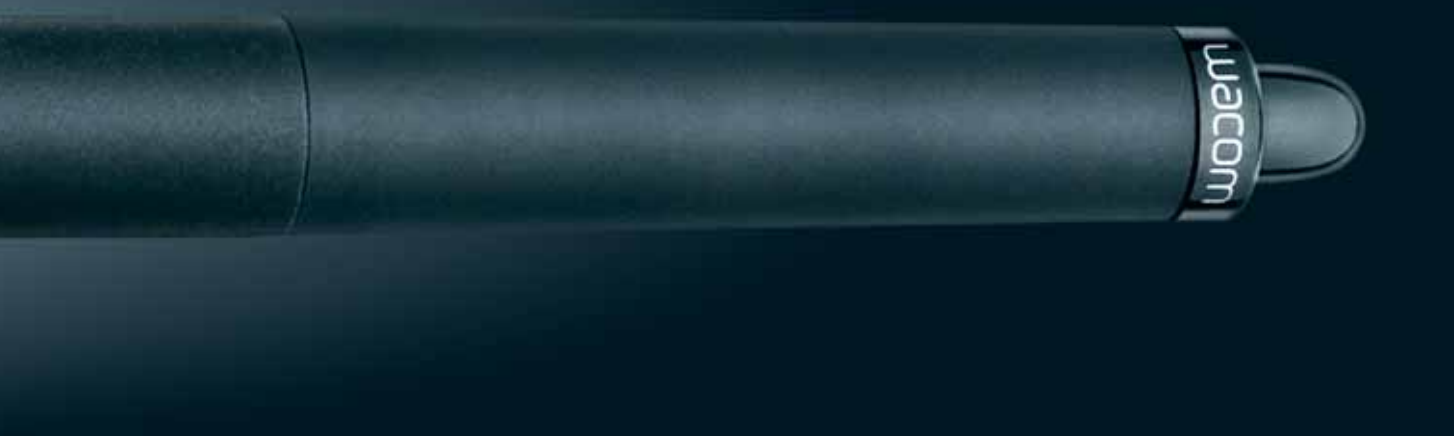

Intuos4 Grip Pen. Ausgestattet mit einer gummierten Grifffläche, die den Druck auf den Stift maßgeblich verringert.

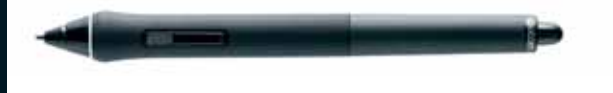

Intuos4 Grip Pen. Ausgestattet mit einem Ersatzstiftgriff mit verstärktem Körper.

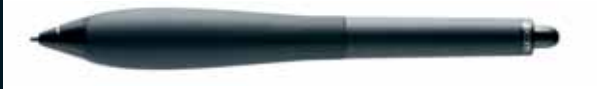

Intuos4 Classic Pen. Entspricht der Funktionalität des Grip Pens, aber mit schlankerem Profil.

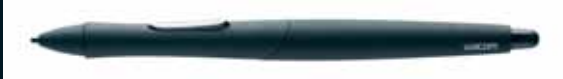

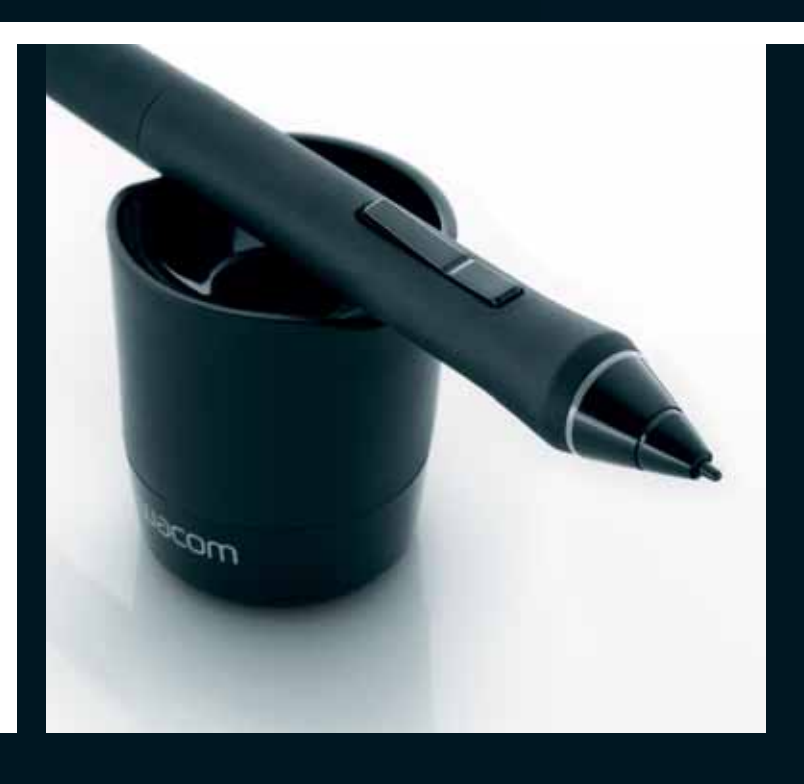

### Erstklassige Kontroll-Funktionen. Für exzellente Ergebnisse.

Was genau bedeutet "Kontrolle" im kreativen Prozess? Ganz einfach: Es bedeutet, dass bis ins Detail alles exakt so abläuft, wie Sie es planen. Die Kombination benutzerdefinierter Elemente wie ExpressKeys™, Touch Ring und die übersichtliche Steuerung mit Seitenschaltern erlaubt einen schnellen, individuellen Workflow. Zusätzliche Steuerungen für die nicht-dominante Hand sorgen für bessere Ergebnisse und höhere Produktivität. Hinzu kommt eine perfekte Abstimmung auf alle führenden Programme von Adobe®, Autodesk® und Corel® für eine besonders realistische, druckempfindliche Stiftsteuerung. Nicht zuletzt dank des Wacom Tip Sensors, der auch kleinste Druck-Nuancen mit überragender Präzision erfasst.

### Entdecken Sie Intuos4 auf einen Blick.

- Neuer Wacom Tip Sensor mit 2.048 Druckstufen
- Drehbar geeignet für Links- und Rechtshänder
- Frei konfigurierbarer Touch Ring mit Umschaltfunktion
- 8 individuell belegbare ExpressKeys™ mit OLED-Displays (bei M, L und XL)
- Neues Radialmenü für schnellen Zugriff auf Kurzbefehle
- Grip Pen mit Stifthalter, Farbidentifikationsringen, Ersatzstiftgriff mit verstärktem Körper, 5 Standard- Spitzen, 1 Pinselspitze, 1 flexiblen Spitze und 3 Filzspitzen
- Neue Oberflächenstruktur für gleichmäßige Bewegungsabläufe
- 2 Jahre Garantie
- Für Microsoft® XP™ (SP2) and Microsoft® Vista™ | Mac OS X 10.4.8 oder höher

Einfach den Intuos4 Stifthalter aufschrauben – dort befinden sich Ihre Austauschspitzen; inklusive Werkzeug zum Entfernen der Stiftspitzen.

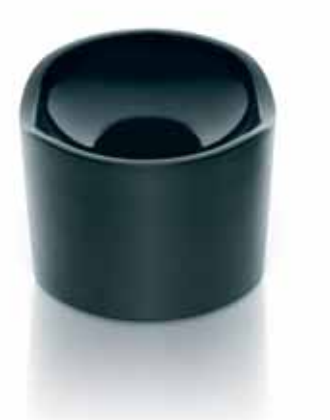

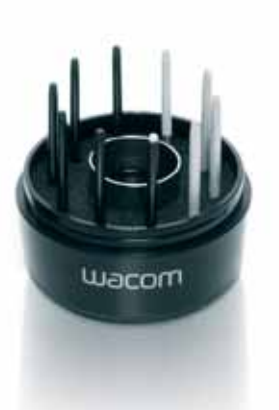

Intuos4 Art Pen. Für Pinsel- und Kalligraphie-Arbeiten. Rotationssensitiv und mit einzigartiger meißelförmiger Spitze.

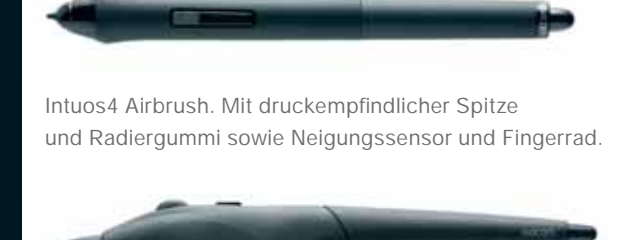

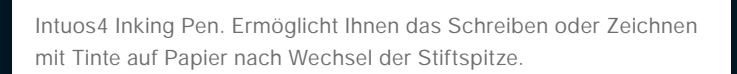

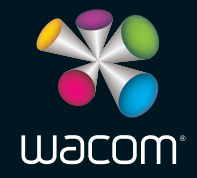

Wacom Europe GmbH Europark Fichtenhain A9 47807 Krefeld Deutschland

Telefon: +49 (0)69 6640 4393 Fax: +49 (0)69 6640 4396 info@wacom.eu www.wacom.eu

© 2009 Wacom Company, Limited. Alle Rechte vorbehalten. Wacom, das Logo und Intuos sind Marken oder eingetragene Marken der Wacom Company, Ltd. Alle anderen Firmennamen und Produktnamen sind Marken oder eingetragene Marken ihrer jeweiligen Eigentümer. Irrtümer und Änderungen vorbehalten. BRO-PTK-DE